## ADDITION, SOUSTRACTION ET MULTIPLICATION

## 2) MULTIPLICATION

Propriété (rappel) : Pour calculer un produit, on peut :

- modifier l'ordre des facteurs
- regrouper les facteurs différemment.

Exemples :  $3.2 \times 4 = 12.8$   $A = 1.5 \times 5.1 \times 2$  $4 \times 3.2 = 12.8$   $A = 1.5 \times 2 \times 5.1 = 3 \times 5.1 = 15.3$ 

Propriété : Quand on multiplie un nombre par 10,

- Si ce nombre est un nombre entier, on ajoute un  $\theta$  à sa droite.
- Si ce nombre est un nombre décimal, on déplace la virgule d'un rang vers la droite

Exemples :  $21 \times 10 = 210$   $9.41 \times 10 = 94.1$   $0.54 \times 10 = 5.4$ 

**Propriété** : Quand on multiplie un nombre par 100,

- Si ce nombre est un nombre entier, on ajoute deux  $0$  à sa droite.
- Si ce nombre est un nombre décimal, on déplace la virgule de deux rangs vers la droite. Si ce nombre n'avait qu'un seul chiffre après la virgule, la virgule disparait et on ajoute un 0 à sa droite.

Exemples :  $21 \times 100 = 2100$   $9.41 \times 100 = 941$   $4.7 \times 100 = 470$   $0.062 \times 100 = 6.2$  $2,023 \times 1000 = 2023$  67,45  $\times$  1 000 = 67 450 0,002  $\times$  1 000 = 2

Méthode : Pour poser une multiplication de deux nombres décimaux,

- on pose la multiplication sans tenir compte des virgules ;
- on compte les nombres de chiffres après la virgule des deux facteurs ;
- On fait la somme de ces deux nombres : c'est le nombre de chiffres après la virgule du produit.

Exemple : On veut calculer  $3.47 \times 3.2$ 

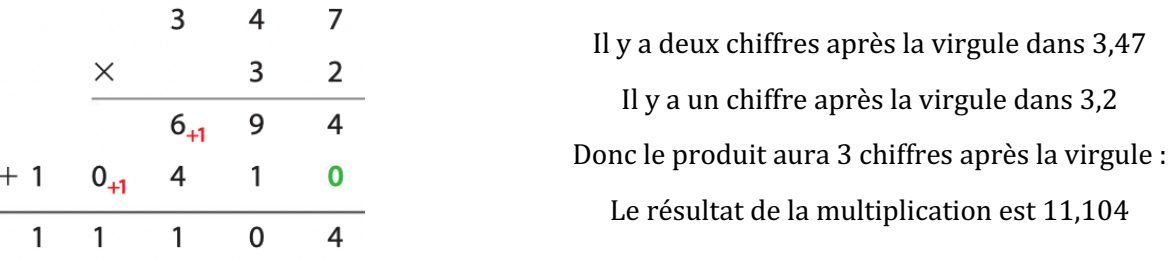

## 3) PROPRITÉS DE CALCUL

## Propriétés :

- Dans un calcul sans parenthèse, on effectue les multiplications avant les additions et les soustractions.
- Dans un calcul avec parenthèses, on effectue d'abord les calculs entre parenthèses.

Exemples :  $2.1 + 3.5 \times 2 = 2.1 + 7 = 9.1$   $2 \times (3.5 - 2.4) = 2 \times 1.1 = 2.2$